# **GRANTOR S2S ENHANCEMENTS SYSTEM BUILD 2008-02**

#### **Introduction**

In order to continue the mission and goals of Grants.gov, system enhancements and new functionality are constantly evaluated and executed. This document summarizes the new functionality and system enhancements that will be implemented on August 9, 2008. All enhancements performed during System Build 2008-02 were made to the Adobe System, no updates will be made to PureEdge system. The last day Grants.gov will accept PureEdge submissions is December 31, 2008.

All enhancements made during the system build are backwards compatible; therefore grantor system-to-system users may continue to use their current code and interact with Grants.gov as ususal. In order to benefit from the new system enhancements, grantor system-to-system users must develop and implement new code. Reference implementation guides will be available on the "Agency System-to-System" page of the website: [http://www.grants.gov/agencies/agency\\_system\\_to\\_system.jsp](http://www.grants.gov/agencies/agency_system_to_system.jsp) .

## **GRANTOR SYSTEM-TO-SYSTEM (S2S) ENHANCEMENTS**

#### **Web Services – Creating, Modifying and Deleting, Synopses and Opportunities**

Grantor agency system-to-system (S2S) users will now be able to create, modify and delete opportunities and synopses via "Web Services." Prior to this system build, S2S users were required to login to the Grants.gov main grantor interface in order to create, modify and delete opportunity synopses. Now each of these processes can be fully automated using the grantor S2S web service. All of the S2S features offered by Grants.gov are backwards compatible, so the S2S user may choose to continue using previous system functions and their previously developed XML data.

### **CONCLUSION**

We at Grants.gov hope you find these enhancements valuable. The goal is to improve the user experience. If you have any questions regarding this system build please contact our Grants.gov Contact Center at 1-877-932-6701 or via e-mail at [www.support@grants.gov.](http://www.support@grants.gov/)

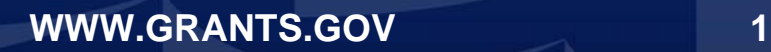

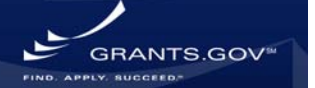